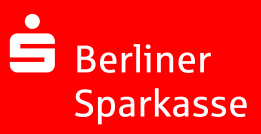

# **1. Beantworten Sie sich zuerst einige Fragen, was Sie erreichen wollen. Denn kein Social-Media-Auftritt kommt ohne Strategie aus.**

Was erhoffen Sie sich für Ihren Betrieb von Social Media?

Möchten Sie die Bekanntheit steigern, die Kundenbindung stärken oder neue Mitarbeiter rekrutieren?

Wie viel Arbeit möchten und können Sie in Social Media investieren?

Sie wissen nicht genau, wie Sie Ihre Werkstatt präsentieren möchten?

Notieren Sie sich andere Social-Media-Auftritte, die Ihnen gefallen und als Vorbilder dienen können.

# **2. Welcher Social-Media-Kanal ist der passende?**

**Facebook:** Als mitgliederstärkste Plattform ist Facebook stets eine gute Wahl. Dort können Sie sich am ehesten mit Bestandskunden vernetzen sowie neue potenzielle Kunden mit Ihren Beiträgen erreichen.

**Instagram:** Ihr Betrieb soll vor allem mit Bildern punkten? Für das Teilen von Fotos und kurzen Videos eignet sich Instagram perfekt.

**Twitter:** Auf Twitter lassen sich gut Kontakte mit Personen aus der Medienbranche knüpfen. Vielleicht schreibt ja ein Blogger oder Journalist einen Artikel über Ihren Betrieb.

**Xing/LinkedIn:** Sie sind auf der Suche nach neuen, qualifizierten Mitarbeitern? Die beruflichen Netzwerke Xing und LinkedIn bieten viel Potenzial, um kaufmännisches Personal zu finden.

### **3. Erstellen Sie einen Social-Media-Plan.**

Wer auf einer Social-Media-Plattform seine Vorhaben umsetzen möchte, muss dazu viel Zeit investieren. Regelmäßiges Veröffentlichen von Beiträgen und rasches Antworten auf Fragen gehören unbedingt dazu. Machen Sie sich einen Plan, wann Sie welchen Beitrag veröffentlichen möchten.

Klären Sie vorab, wer das Erstellen und Veröffentlichen von Inhalten übernimmt. Finden Sie selbst genug Zeit, um den verschiedenen Social-Media-Plattformen und dem Austausch mit der Community gerecht zu werden? Falls nicht, übertragen Sie die Aufgabe an einen Mitarbeiter.

# **4. Beziehen Sie die Umgebung ein.**

Um lokal einen größeren Kundenkreis zu erschließen, sollten Sie Inhalte teilen, die für die Kiezbewohner interessant oder unterhaltsam sind. Ihre Teilnahme am kommenden Straßenfest oder ein Tag der offenen Tür in Ihrem Betrieb sollten Sie unbedingt auf Social Media teilen.

Nutzen Sie "Facebook Ads", um Werbeanzeigen gezielt an Ihre gewünschte Zielgruppe vor Ort zu übermitteln.

### **5. Benutzen Sie regionale Gruppen und Hashtags.**

Unter Hashtags wie #Berlin oder #Hauptstadt posten viele Berliner auf Instagram oder Twitter neue Beiträge. Verknüpfen Sie bekannte und passende Hashtags mit Ihren Beiträgen, werden andere Nutzer auf Ihren Betrieb aufmerksam.

Auf Facebook tummeln sich viele Berlin- und Kiezgruppen. Treten Sie bei, um Kontakte zu knüpfen. Bedenken Sie jedoch, dass manche Gruppen Beiträge von Unternehmen nicht gerne sehen, da diese als Werbung ausgelegt werden.

### **6. Seien Sie kreativ!**

Natürlich ist es wichtig, auch auf Social Media über Ihr Gewerbe zu informieren. Trotzdem sind es vor allem die unterhaltsamen Beiträge, die Nutzer ansprechen.

Ob ein kurzes Video zu einem aktuellen Auftrag oder ein lustiges Quiz, in dem ein seltenes Werkzeug benannt werden muss, es gibt viele Möglichkeiten, Ihrer Community Spannendes zu präsentieren.

Reagieren Sie auf Fragen unter Ihrem Beitrag oder stellen Sie selbst Fragen an die Community. Das regt den Austausch an und Sie können mit Ihrem Fachwissen glänzen.

#### **7. Sorgen Sie mit unterschiedlichen Formaten für Abwechslung.**

Bilder-Posts sind eine tolle Möglichkeit, um Nutzer auf sich aufmerksam zu machen. Als Motive bieten sich beispielsweise Fotos eines besonders gelungenen Werkstücks oder einer beeindruckenden Maschine an.

Kurzvideos finden auf vielen Social-Media-Plattformen großen Anklang. Eine kleine Führung durch den Betrieb macht Ihren potenziellen Kunden Lust darauf, bei Ihnen vorbeizuschauen.

#### **8. Punkten Sie mit einem Blick hinter die Kulissen.**

Zeigen Sie Ihren Kunden, wie Ihr Betriebsalltag aussieht: Ihr Mitarbeiter repariert gerade ein antikes Möbelstück oder Sie bieten exklusive Farben in Ihrem Laden an? Mit Fotos können Sie ganz leicht persönliche Einblicke gewähren.

Stellen Sie in einem Video Ihre Mitarbeiter vor – natürlich nur, wenn diese dazu bereit sind. So lernt die Community Ihre Belegschaft auf eine originelle Art kennen und fühlt sich eher mit Ihrem Betrieb verbunden.